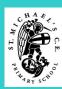

# Computing Systems and Networks – Technology around us

YEAR 1 Term 1

### Knowledge Building Blocks:

- To explain that technology is something that can help us.
- To identify examples of technology.
- To explain how examples of technology help us.
- To recognise that a computer is an example of technology.
- To choose a piece of technology to do a job.
- To recognise that some technology can be used in different ways.
- To identify the main parts of a computer.
- To recognise that choices are made when using technology.
- To explain why rules are needed when using technology.
- To use a mouse in different ways.
- To use a keyboard to type
- To use the keyboard to edit text.
- To show how to use technology safely.

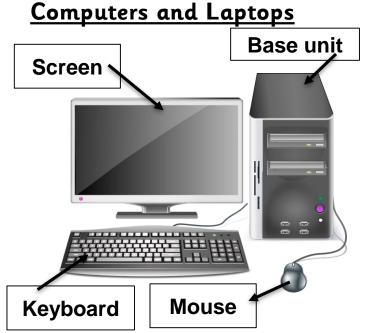

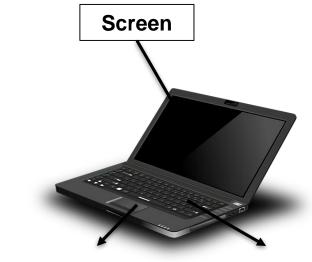

Mouse/trackpad

### **Examples of Technology:**

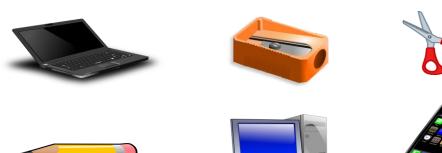

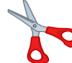

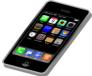

### Key Vocabulary:

technology desktop laptop logging on mouse function programme picture keyboard typing save icon open file edit text delete

arrow keys

cursor Computer safety

Keyboard

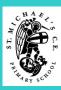

# Creating Media – Digital Printing

YEAR 1 Term 2

### Knowledge Building Blocks:

- To explain what different freehand tools do.
- To create a picture using freehand tools.
- To recognise computers can be used to create art.
- To use shape and line tools when precision is needed.
- To use a range of paint colours.
- To use the fill tool to colour an enclosed area.
- To use the undo button to correct a mistake.
- To recognise a tool can be adjusted to suit my need.
- To combine a range of tools to create a piece of artwork.
- To decide when it's appropriate to use each tool.
- To consider impact of choices made.
- To compare painting using a computer with painting using brushes.

#### **Artists:**

Piet Mondrian 1872-1944 Abstract Art

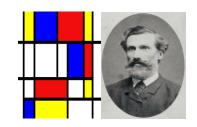

Henri Matisse 1869-1954 Collage

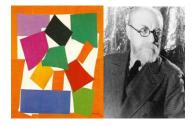

Wassily Kandinsky 1866-1944 Abstract Art

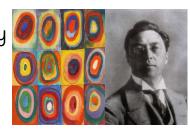

Georges Seurat 1859-1891 Pointillism

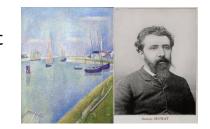

#### Tools:

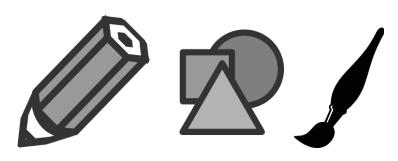

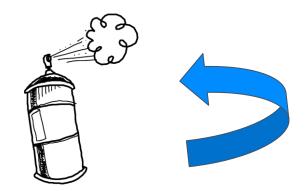

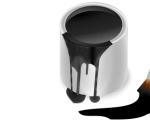

# <u>Key</u> Vocabulary:

freehand
digital
printing
tools
fill
undo
colour
brush
compare
shapes
lines
paint
artist

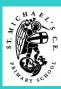

# Programming A – Moving a Robot

# Bee-Bot

# Knowledge Building Blocks:

- To enact a given word.
- To recall words that can be enacted.
- To predict the outcome of a command on a device.
- To list which commands can be used one a given device.
- To explain what a given command does.
- To match a command to an outcome.
- To run a command on a floor robot.
- To choose a command for a given purpose.
- To understand that a programme is a set of commands that a computer can run.
- To choose a series of words that can be enacted as a programme.
- To recall that a series of instructions can be issued before they are enacted.
- To choose a series of commands that can be run as a programme.
- To build a sequence of commands in steps.
- To combine commands in a programme.
- To run a programme on a device.

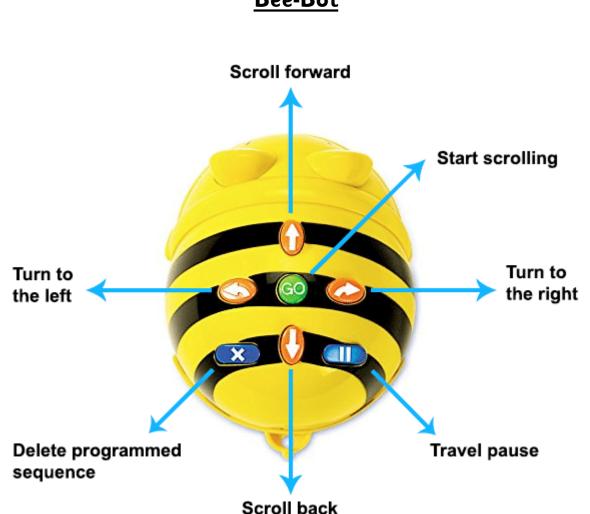

### YEAR 1 Term 5

## <u>Key</u> Vocabulary:

enact predict outcome command device floor robot programme instructions series sequence combine buttons forwards backwards position left turn right turn movement debug routes

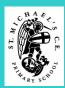

# Data and Information – Grouping Data

#### YEAR 1 Term 4

### Knowledge Building Blocks:

- To identify some attributes of an object.
- To collect simple data.
- To identify that objects can be counted.
- To show that collected data can be counted.
- To describe the properties of an object.
- To choose an attribute to group objects by.
- To group objects to answer questions.
- To explain that objects can be grouped by similarities (attribute).
- To recognise that information can be presented.
- To describe a group of objects based on commonality.
- To recognise that information can be presented in different ways.

## **Examples of Counting and Grouping:**

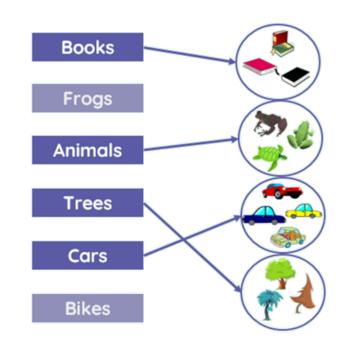

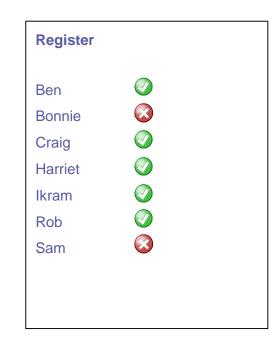

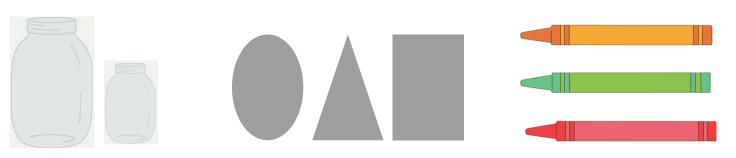

### <u>Key</u> <u>Vocabulary:</u>

attributes object data properties grouped similarities commonality labels input describe colour size classify more than less than same as most least shape

# Creating Media - Digital Writing

Caps Lock

YEAR 1 Term 3

Key

Vocabulary:

keyboard

text

letter

number

space

keys

shift

output

edited

backspace

cursor

undo

Word processor

tools

toolbar

Caps Lock

fonts

clicking

dragging

Enter

#### Knowledge Building Blocks:

- To recognise that a keyboard is used to enter text into a computer.
- To use letter, number and space keys to enter text into a computer.
- To recognise that the Shift Key changes the output of a key.
- To use punctuation and special characters.
- To recognise that text can be changed.
- To recognise that the appearance of text can be changed.
- To recognise that text can be edited.
- To use the backspace key to remove text.
- To position the text cursor in a chosen location.
- To use undo.
- To select text.
- to change appearance of text on a computer.
- To choose options to achieve a desired effect.
- To consider the impact of choices made.

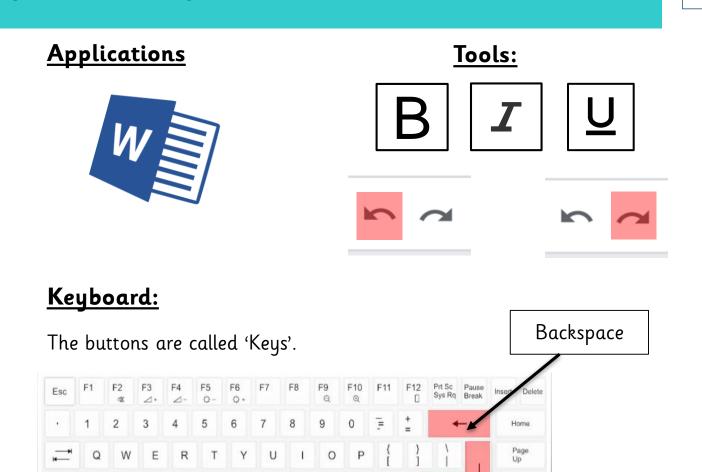

Spacebar

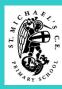

# Programming B – Introduction to Animation

YEAR 1 Term 6

### Knowledge Building Blocks:

- To enact a given word.
- To recall words that can be enacted.
- To predict the outcome of a command on a device.
- To list commands that can be used on a given device.
- To explain what a given command does.
- To match a command to an outcome.
- To recognise how to run a command (press a button).
- To choose a command for a given purpose.
- To understand that a programme is a set of commands a computer can run.
- To choose a series of words that can be enacted as a programme.
- To recall that a series of instructions can be issued before they are enacted.
- To choose a series of commands that can be run as a programme.
- To build a sequence of commands in steps.
- To combine commands in a programme.
- To run a programme on a device.

### **Application:**

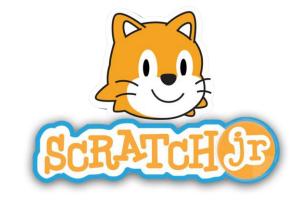

#### **Blocks:**

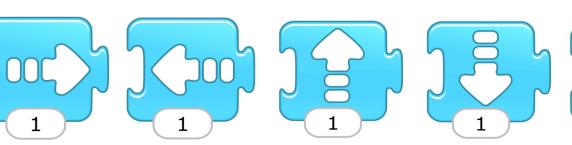

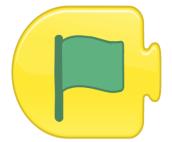

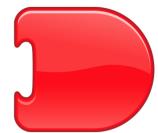

## <u>Key</u> Vocabulary:

enact predict outcome command device button programme series instructions sequence steps combine Scratch Jr. project sprite background blocks algorithms characters

start

value/number

add/delete